#### **Filtre Kalman étendu (EKF)**

GLO-4001/7021 Introduction à la robotique mobile 103

# **Filtre Kalman Étendu (EKF)**

- Le filtre Kalman exige des équations linéaires
- Très peu de problèmes réels le sont
- Que faire?

# **Linéariser!**

• Attention! EKF sera donc une solution **approximative**

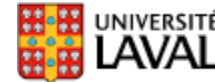

#### **Linéarisation à 2 variables d'entrées**

- Soit une fonction *f***(***l,m***)** à 2 variables d'entrée
- Linéarisation autour de (*a,b*):

$$
f(l,m) \approx f(a,b) + \left. \frac{\partial}{\partial l} f(l,m) \right|_{l=a,m=b} (l-a) + \left. \frac{\partial}{\partial m} f(l,m) \right|_{l=a,m=b} (m-b)
$$

• Exemple  $f(l,m) = cos(l)ln(m)$ 

– on linéarise autour de (*a=0.4 rad*, *b=30*)

$$
f(l,m) \approx f_{lin}(l,m) = \cos(a)\ln(b) - \sin(a)\ln(b)(l-a) + \frac{\cos(a)}{b}(m-b)
$$
  

$$
f_{lin}(l,m) = 3.1327 - 1.3245(l-a) + 0.0307(m-b)
$$

$$
f_{lin}(l,m) = 3.1327 - 1.3245(l-a) + 0.0307(m-b)
$$

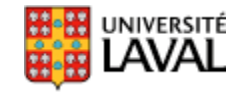

#### **Jacobienne : linéarisation généralisée**

• Soit une fonction *F* de *n* entrées, avec *m* sorties :

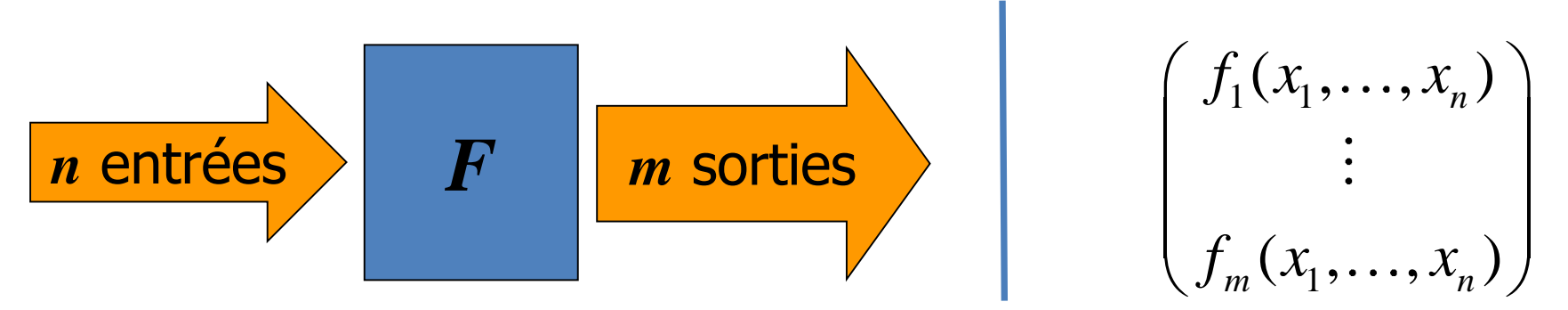

• La matrice jacobienne au point *P* est définie comme suit :

1  $\mathcal{Y}_1$ 1 1  $(\bm{ P})$ *n F m m n* f<sub>1</sub>  $\partial f_1$  $\mathcal{X}_1$   $\qquad \qquad O\mathcal{X}$ *J*  $\partial f_m$   $\partial f_n$  $x_1$   $\alpha x$ *P*  $\begin{pmatrix} \partial f_1 & \partial f_1 \end{pmatrix}$  $\begin{vmatrix} \frac{\partial 1}{\partial x_1} & \cdots & \frac{\partial 1}{\partial x_n} \end{vmatrix}$   $\begin{pmatrix} \frac{\partial f_m}{\partial x_1} & \cdots & \frac{\partial f_m}{\partial x_n} \end{pmatrix}$ matrice de  $m$ × $n$   $\big|$   $\partial \mathcal{f}_m$   $\big|$   $\big|$  **Très utilisé en robotique!** 

*C'est l'extension de la tangente pour fonctions multi-variables*

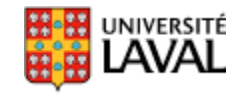

107 *source : wikipédia*

#### **Linéarisation avec Jacobienne**

Linéarisation 
$$
\left[ f(\vec{X}) \middle|_{\vec{X}_A} \approx f(\vec{X}_A) + J(\vec{X}_A)(\vec{X} - \vec{X}_A) \right]
$$
  
\nExample 
$$
\vec{X} = \begin{bmatrix} x \\ \theta \\ \phi \end{bmatrix} f(\vec{X}) = \begin{bmatrix} f_1(\vec{X}) \\ f_2(\vec{X}) \end{bmatrix} = \begin{bmatrix} 3x \cos \theta \sin \phi \\ 7x + 14 \ln \phi \end{bmatrix}
$$

$$
J(\vec{X}) = \begin{bmatrix} \frac{\partial}{\partial x} f_1(\vec{X}) & \frac{\partial}{\partial \theta} f_1(\vec{X}) & \frac{\partial}{\partial \phi} f_1(\vec{X}) \\ \frac{\partial}{\partial x} f_2(\vec{X}) & \frac{\partial}{\partial \theta} f_2(\vec{X}) & \frac{\partial}{\partial \phi} f_2(\vec{X}) \end{bmatrix} f_1
$$

$$
J(\vec{X}) = \begin{bmatrix} 3 \cos \theta \sin \phi & -3x \sin \theta \sin \phi & 3x \cos \theta \cos \phi \\ 7 & 0 & \frac{14}{\phi} \end{bmatrix}
$$

∰#

108

## **Filtre Kalman étendu (EKF)**

- Pour problèmes non-linéaires. Exemple :  $\sim$  Véhicule avance *V*, tourne  $\omega$ 
	- Mesure distance *d* d'un point de repère fixe

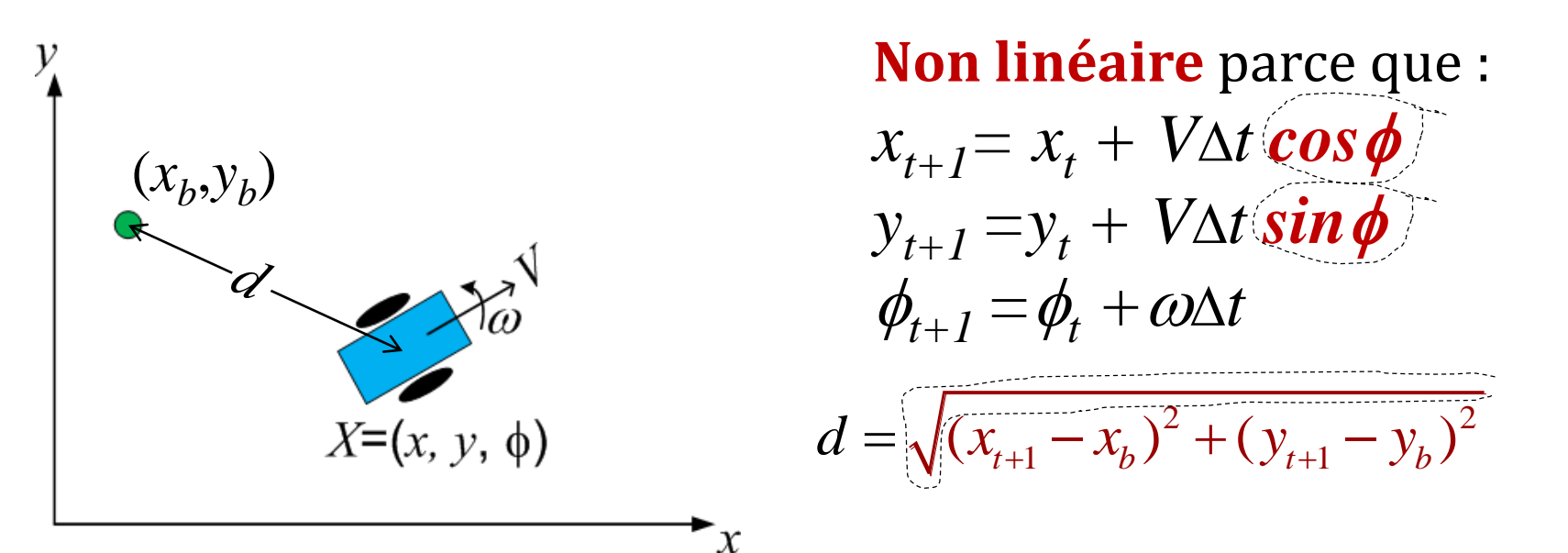

• Comment utiliser  $d$  pour améliorer l'estimé  $\hat{x}$ ? ˆ

(*d* est une mesure incomplète)

# **Équations du filtre de Kalman étendu**

changements vs. KF

*x*

*df*

 $T = \frac{u_1}{z}$ 

 $\Lambda^I =$ 

 $\Phi =$ 

(2)

(1) 
$$
\hat{x}(k+1|k) = f_x(\hat{x}(k), u(k))
$$

déplacement du robot

(3)  $P(k+1 | k) = \Phi P(k) \Phi^{T} + \Gamma C_{v} \Gamma^{T}$  $\hat{x}(k+1)$ *x k*  $dx\left.\right|_{\hat{x}(k+1)}$  $\hat{x}(k+1)$ *x k*  $du\mid_{\hat{x}(k+1)}$ 

 $\Gamma =$ 

*x*

*df*

calcul des Jacobiennes, pour propager erreur

augmentation covariance P, après déplacement (le bruit ici est sur la commande)

ˆ(5)  $r(k+1) = z(k+1) - \hat{z}$ (4)  $\hat{z}(k+1|k) = h_z(\hat{x}(k+1|k))$ (6) *dh*

prédire ce que je devrait mesurer

compare avec mesure

calcul du Jacobien pour la mesure

 $r(k+1) = z(k+1) - \hat{z}(k+1|k)$  compare a<br>  $\lambda^T = \frac{dh_z}{dx}\Big|_{\hat{x}(k+1)}$  (  $k = k + 1/k$ )  $\lambda^T \{ \Lambda P(k+1|k) \Lambda^T + C$ <br>  $\hat{x}(k+1) = \hat{x}(k+1|k) + K(k+1)r(k+1)$ (7)  $K(k+1) = P(k+1|k) \Lambda^T {\Lambda} P(k+1|k) \Lambda^T + C_w(k+1)$ <sup>-1</sup> mélange optimal (8)  $\hat{x}(k+1) = \hat{x}(k+1|k) + K(k+1)r(k+1)$  combine estimé pose + mesure  $\hat{x}(k+1)$ *x k*  $dx|_{\hat{x}(k+1)}$ 

(9)  $P(k+1) = (I - K(k+1)\Lambda)P(k+1|k)$  ajuste covariance P, après gain info<br>**Et l'AVAL Jamais besoin d'inverser la fonction de capteur**  $h$ ,( )! **Jamais besoin d'inverser la fonction de capteur** *h<sup>z</sup>* **( )!**

#### **Exemple propagation**  $P(x)$  (sans bruit)

$$
X = \begin{bmatrix} x = 2.5 \\ y = 3.9 \end{bmatrix}, \begin{aligned} f_1(X) &= 2\cos(x) + 3\sin(y) + xy \\ f_2(X) &= e^{-x} + \frac{y}{x} \end{aligned}, \quad P(X) = \begin{bmatrix} 0.04 & 0.03 \\ 0.03 & 0.08 \end{bmatrix}
$$
\nJacobian  $\mathbf{e} \cdot \Phi = \begin{bmatrix} y - 2\sin(x) & 3\cos(y) + x \\ -\frac{y}{x^2} - e^{-x} & \frac{1}{x} \end{bmatrix}$ 

#### Les points sont l'approximation par échantillonnage

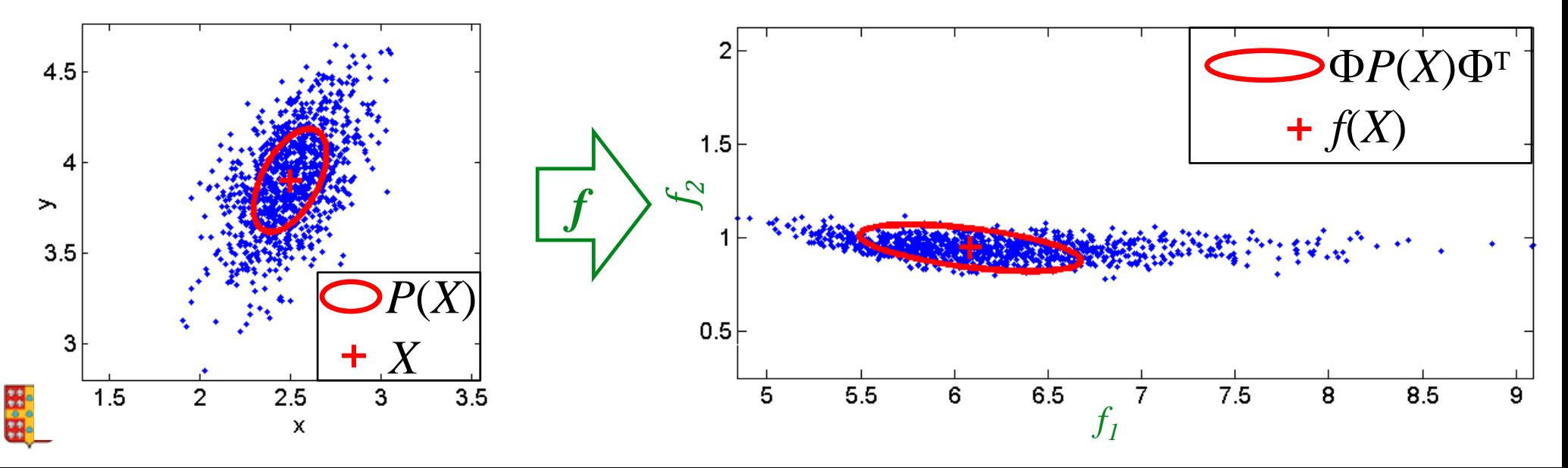

#### **Les approximations : linéarisations**

• Le calcul de la propagation de la matrice *P* se fait avec la matrice jacobienne  $\Phi$ .

$$
P(k+1|k) = \Phi P(k)\Phi^T + \Gamma C_v \Gamma^T
$$

• La correction à partir de la mesure *z* se fait avec la matrice jacobienne  $\Lambda$ .  $P(k+1|k) = \Phi P(k) \Phi^T + \Gamma C_v \Gamma^T$ <br>
a correction à partir de la mesure  $z$  se fait avec<br>
matrice jacobienne  $\Lambda$ .<br>  $P(k+1) = P(k+1|k) \Lambda^T \{ \Lambda P(k+1|k) \Lambda^T + C_w(k+1) \}^{-1}$ <br>  $(k+1) = (I - K(k+1) \Lambda) P(k+1|k)$ 

 $K(k+1) = P(k+1|k) \Lambda^{T} \left\{ \Lambda P(k+1|k) \Lambda^{T} + C_{w}(k+1) \right\}^{-1}$  $+1$ ) =  $P(k+1|k)\Lambda^{T}$  { $\Lambda P(k+1|k)\Lambda^{T}$  + C (k +

 $P(k+1) = (I - K(k+1)\Lambda) P(k+1|k)$ 

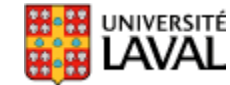

#### **Système non-linéaire du robot 2D**

• Propagation :

$$
f_x = x + V\Delta t \cos \phi
$$
  

$$
f_y = y + V\Delta t \sin \phi
$$
  

$$
f_{\phi} = \phi + \Delta t \omega
$$

• Mesure :

$$
\begin{pmatrix}\n(x_b, y_b) \\
\downarrow \\
\downarrow \\
\downarrow \\
X=(x, y, \phi)\n\end{pmatrix}
$$

$$
d = \sqrt{(x - x_b)^2 + (y - y_b)^2}
$$

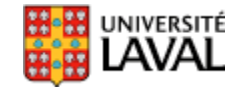

#### **Kalman étendu : Jacobienne**

• Pour propager la covariance, on utilise  $\Phi$  :

$$
x = \begin{bmatrix} x & y & \phi \end{bmatrix}^T
$$
  
\n $f_x = x + V \Delta t \cos \phi$   
\n $f_y = y + V \Delta t \sin \phi$   $\Phi = \begin{bmatrix} \frac{\partial f_x}{\partial x} & \frac{\partial f_x}{\partial y} & \frac{\partial f_x}{\partial \phi} \\ \frac{\partial f_y}{\partial x} & \frac{\partial f_y}{\partial y} & \frac{\partial f_y}{\partial \phi} \\ \frac{\partial f_\phi}{\partial x} & \frac{\partial f_\phi}{\partial y} & \frac{\partial f_\phi}{\partial \phi} \end{bmatrix} = \begin{bmatrix} 1 & 0 & -V \Delta t \sin \phi \\ 0 & 1 & V \Delta t \cos \phi \\ 0 & 0 & 1 \end{bmatrix}$   
\n $f_\phi = \phi + \Delta t \omega$ 

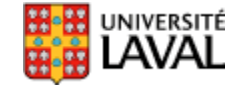

#### **Kalman étendu : Jacobienne**

• Pour propager le bruit des commandes  $V$ ,  $\omega$  vers  $[x \, y \, \phi]$ , on utilise  $\Gamma$  :

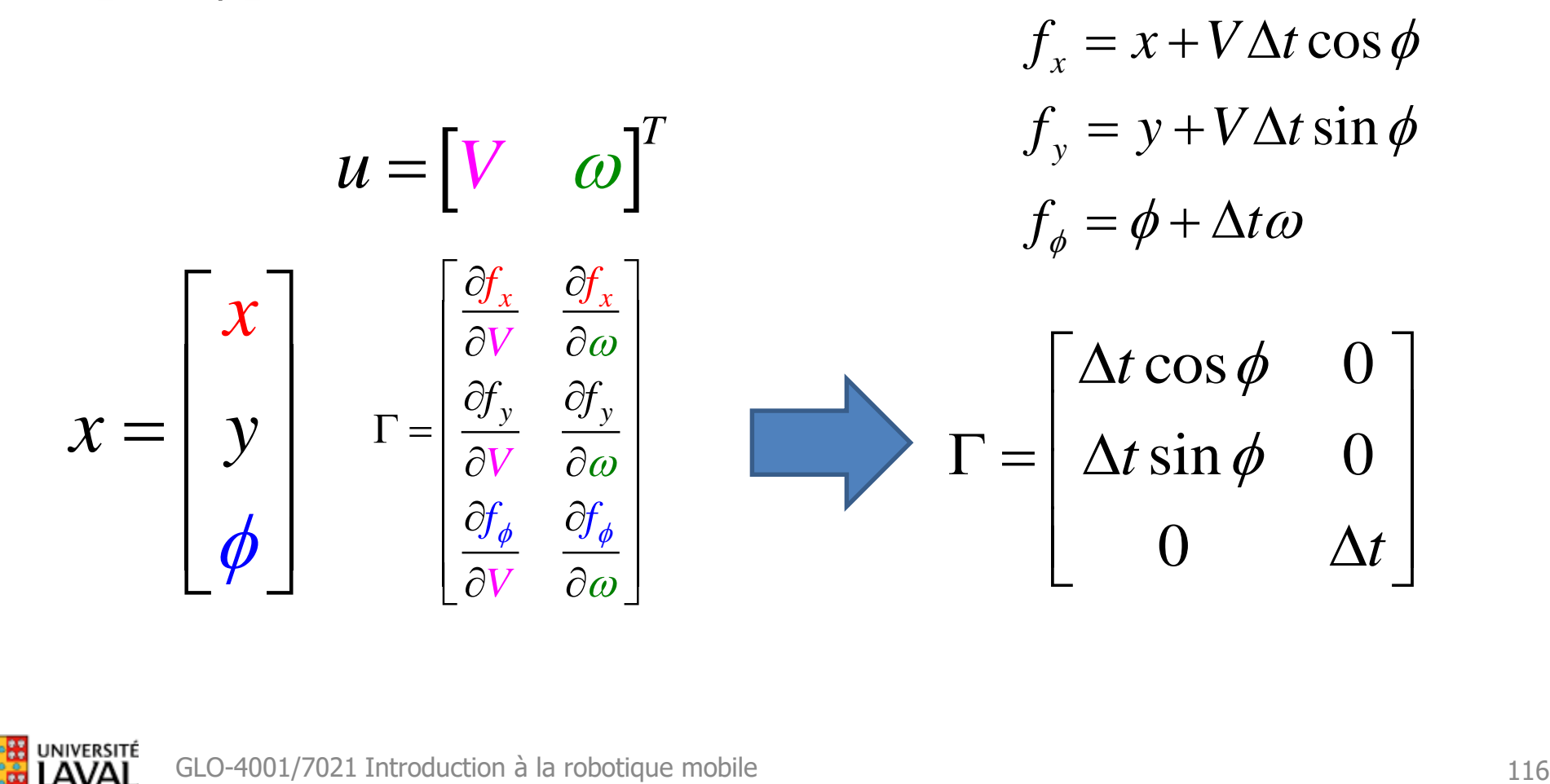

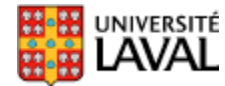

#### **Kalman étendu : Propagation**

• On propage l'estimé  $\hat{x}$  directement avec  $f$ :

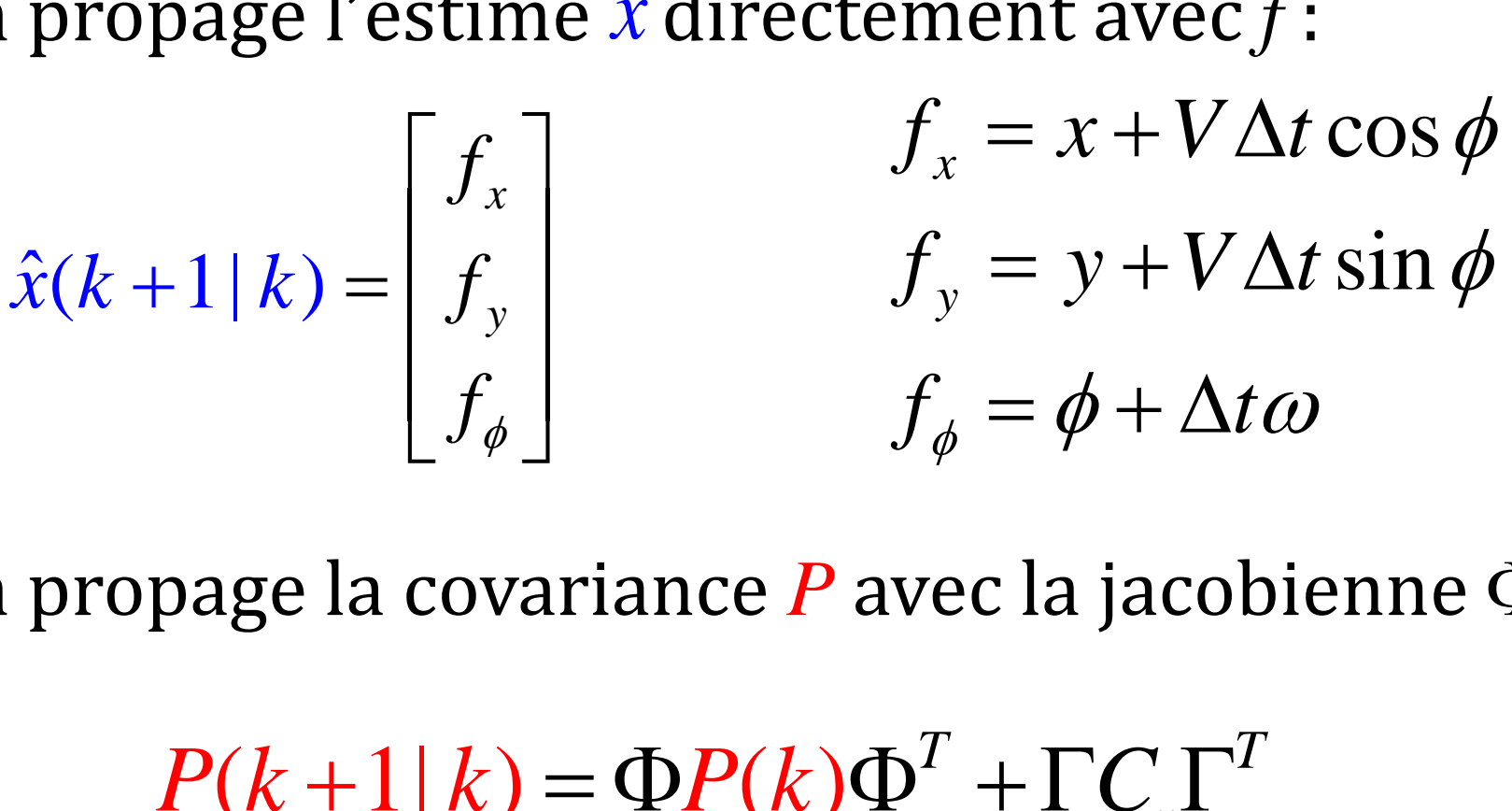

• On propage la covariance  $P$  avec la jacobienne  $\Phi$  :

$$
P(k+1|k) = \Phi P(k)\Phi^T + \Gamma C_v \Gamma^T
$$

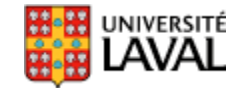

# **Kalman étendu : Jacobien mesure**

- Pour la correction à partir de la mesure, on calcule la jacobienne  $\Lambda$ fonction de capteur
	- $\begin{split} &\mathbf{g} = \begin{bmatrix} \mathbf{x} & \mathbf{y} & \boldsymbol{\phi} \end{bmatrix}^\mathbf{1} \ &= \begin{bmatrix} \frac{\partial h_z}{\partial x} & \frac{\partial h_z}{\partial y} & \frac{\partial h_z}{\partial \boldsymbol{\phi}} \end{bmatrix} = \begin{bmatrix} \frac{x-x_b}{\sqrt{(x-x_b)^2+(y-y_b)^2}} & \frac{y-y_b}{\sqrt{(x-x_b)^2+(y-y_b)^2}} & 0 \end{bmatrix} \end{split}$ <br>dique quelles variables d'état affectent<br>rectement  $\rm T$  $x = x \qquad y \qquad \phi$  $h_{\nu}(X) = \sqrt{(x - x_b)^2 + (y - y_b)^2}$ *zzz y h Əh Əh*  $\Lambda = \begin{bmatrix} \frac{\partial h_z}{\partial x} & \frac{\partial h_z}{\partial y} & \frac{\partial h_z}{\partial \phi} \end{bmatrix}$ 2  $(2)$   $\sqrt{2}$   $(2)$   $\sqrt{2}$   $\sqrt{2}$  $\frac{1}{\sqrt{1-\frac{1}{2}}}\frac{1}{\sqrt{1-\frac{1}{2}}}\frac{1}{\sqrt{1-\frac{1}{2}}}\frac{1}{\sqrt{1-\frac{1}{2}}}\frac{1}{\sqrt{1-\frac{1}{2}}}\frac{1}{\sqrt{1-\frac{1}{2}}}\frac{1}{\sqrt{1-\frac{1}{2}}}\frac{1}{\sqrt{1-\frac{1}{2}}}\frac{1}{\sqrt{1-\frac{1}{2}}}\frac{1}{\sqrt{1-\frac{1}{2}}}\frac{1}{\sqrt{1-\frac{1}{2}}}\frac{1}{\sqrt{1-\frac{1}{2}}}\frac{1}{\sqrt{1-\frac{1}{2}}}\frac{1}{\sqrt{1-\frac{$  $(x - x_h)^2 + (y - y_h)^2$   $\qquad \sqrt{(x - x_h)^2 + (y - y_h)^2}$ *b*  $\mathcal{Y}$   $\mathcal{Y}$ *b*  $b^f$  iv  $y_b$  iv  $y_b$  iv  $x_b$  iv  $y_b$  $x - x<sub>b</sub>$   $y - y$  $x - x_b$  + ( $y - y_b$ )  $\sqrt{(x - x_b)}$  + ( $y - y$ )  $\begin{bmatrix} x-x, & y-y, \end{bmatrix}$  $=$   $\frac{x-x_b}{a}$   $\frac{y-y_b}{b}$  0  $\left[ \sqrt{(x-x_b)^2 + (y-y_b)^2} \right]$   $\sqrt{(x-x_b)^2 + (y-y_b)^2}$
- Indique quelles variables d'état affectent directement la mesure *z*

#### **Jacobienne mesure**

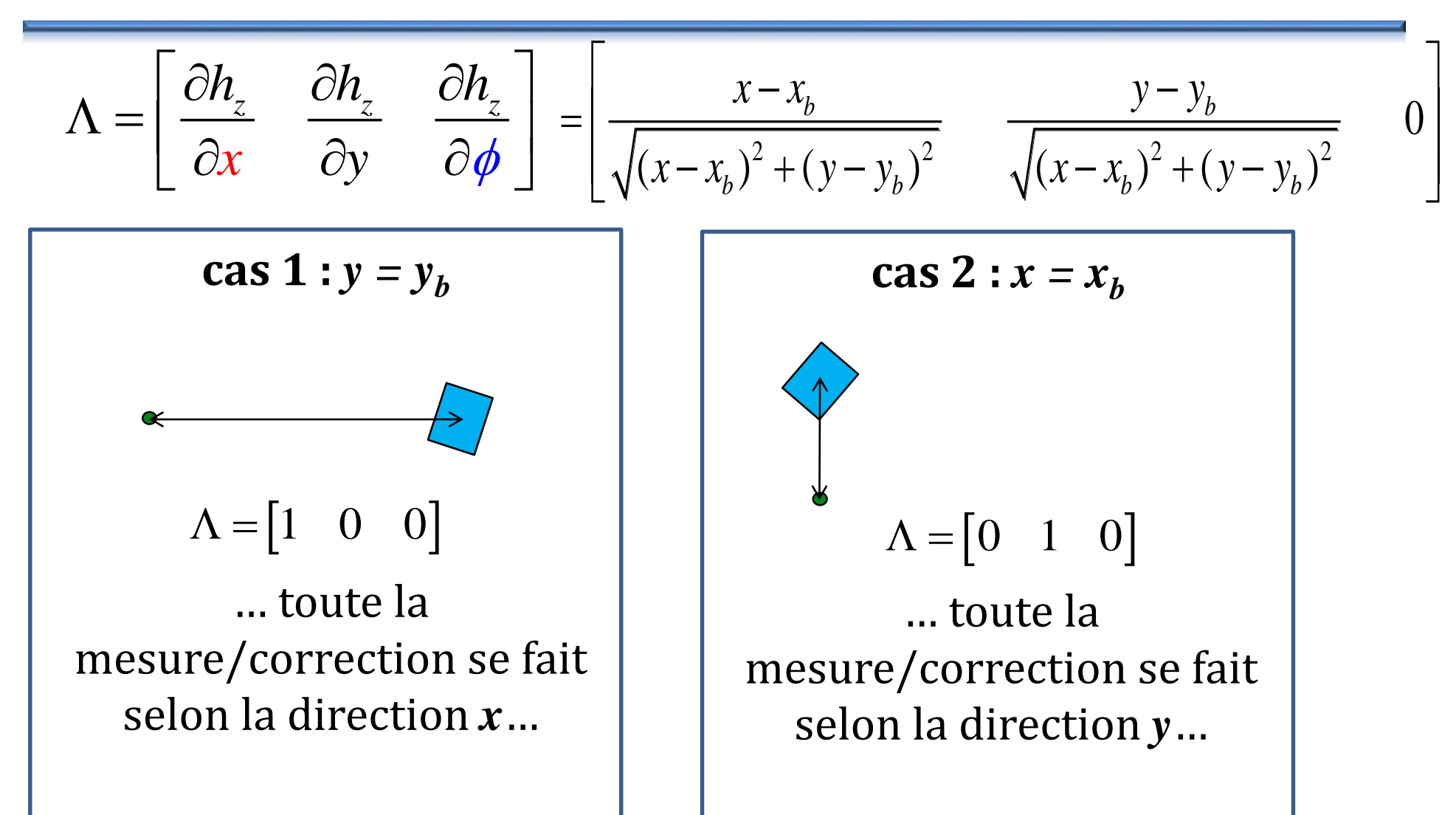

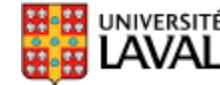

#### **Kalman étendu : code matlab (boucle)**

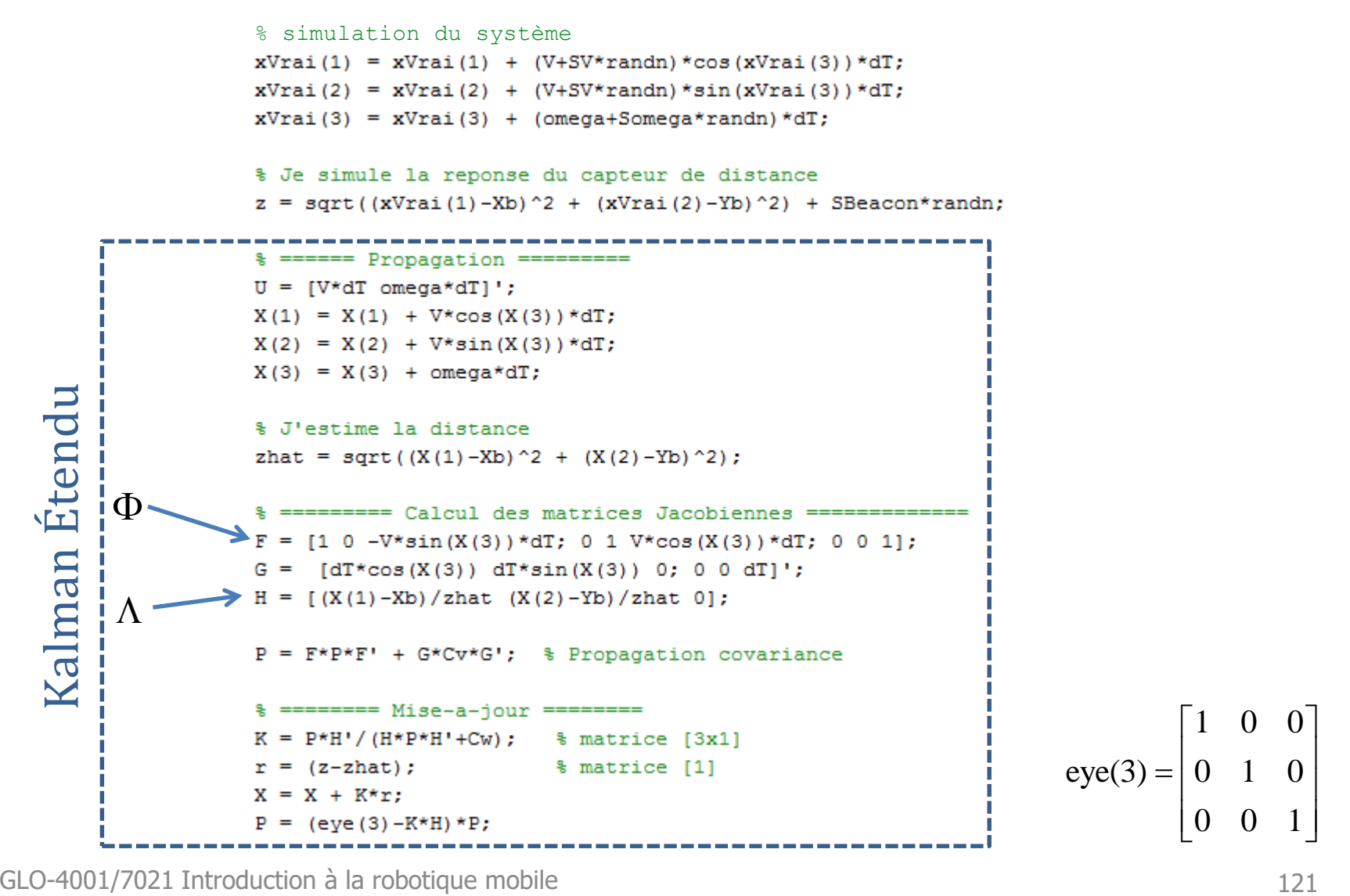

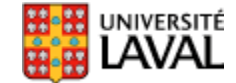

#### **Kalman étendu : résultats**

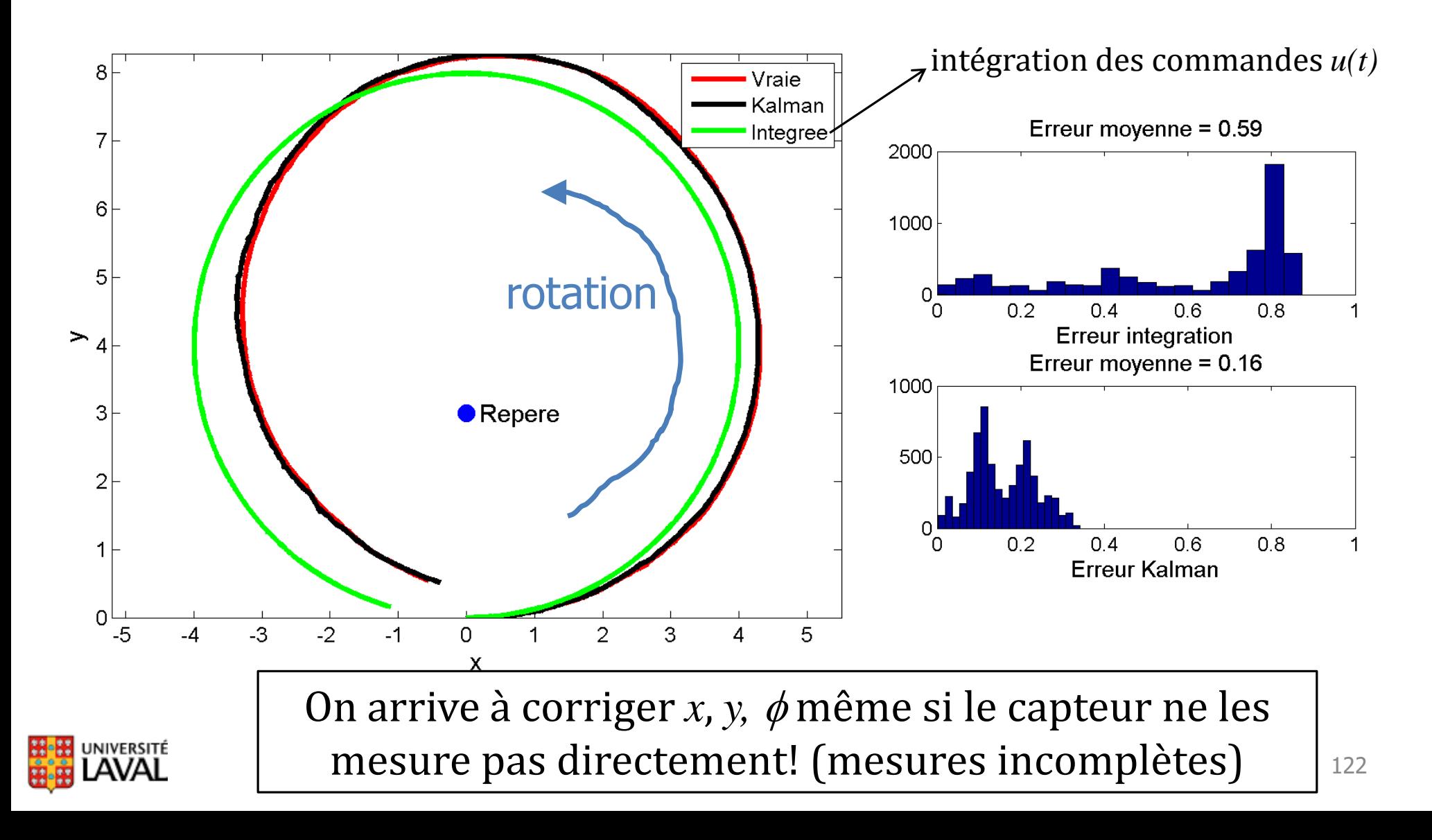

#### **Exemple 2 : pseudo GPS**

- État  $[x y \theta]$ <sup>T</sup>
- Propagation non-linéaire
- Mesure *x*, *y* linéaire
- Bruits de déplacement:  $\sigma_V$  = 0.2 m/s,  $\sigma_\omega$  = 0.1 rad/s
- Commande fixe  $u = [10 \, m/s \, 0.1 \, rad/s]^T$ : tourne en rond!
- Bruits de capteurs :  $\sigma_x = \sigma_y = 12$  mètres
- Trois cas testés :
	- Bonne initialisation de l'état;
	- Erreur sur initialisation de l'angle  $\theta$ ,
	- Biais de 0.01 rad/s sur la commande en rotation.

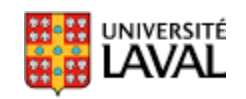

#### **Bayes : réconcilier l'innovation**

**GPS** 

*x*(*t*+1)

Qui est fautif? La position? L'angle?

Kalman : « Mmmm, mais aussi l'orientation est peutêtre aussi à blâmer… je vais la corriger aussi… »

Kalman : « Je dois déplacer le point un peu vers le GPS »

$$
u = \begin{bmatrix} V = 1 \\ \omega = 0 \end{bmatrix}
$$
 Kal  
pro  
tr  
200

Kalman : « Le tout en proportion des bruits/covariance »

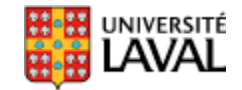

# Filtre Kalman non-parfumé (unscented)

## **Fonctions fortement non-linéaires?**

- Le filtre EKF se basait sur la linéarisation (série de Taylor) pour calculer la nouvelle matrice *P*, via la jacobienne  $\Phi$
- Si la fonction *f* est fortement non-linéaire, l'approximation ne sera pas bonne
- Autre approche : utiliser des échantillons d'état *X* choisis judicieusement (*sigma points*), que l'on passe directement dans la fonction *f*
- Extraire les statistiques par la suite

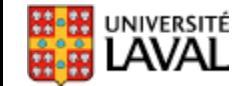

#### **UT : Unscented Transform**

• Tiré de « A tutorial on Dynamic Bayesian Networks », Kevin Murphy. Actual (sampling) Linearized (EKF) UT sigma points covariance mean  $\bar{\mathbf{y}} = \mathbf{f}(\bar{\mathbf{x}})$  $\mathcal{Y} = \mathbf{f}(\mathcal{X})$  $\mathbf{P}_y = \mathbf{A}^T \mathbf{P}_x \mathbf{A}$  $y = f(x)$ weighted sample mean and covariance  $f(\bar{x})$ transformed true mean sigma points true covariance UT mean  $\bullet$  $A^T P_x A$ UT covariance NIVERSITÉ  $GLO-4001$ <sup>702</sup>21 introduction and  $128$ 

# **UT : Choix des** *sigma points X***[***i***]**

- Pour état à *n* dimensions, on utilisera 2*n+*1 points
- Premier sigma point :  $X^{[0]} = \mu$
- Choisit un facteur de distance  $\lambda$  par rapport au centre, via  $\alpha$ ,  $\beta$  et  $\kappa$ :  $\lambda = \alpha^2 (n + \kappa) - n$ l *est généralement petit : 1e-3*
- Calcule la position des 2*n* sigma points restants : **sqrtm**

 $\mu^{[i]} = \mu + \left( \sqrt{(n + \lambda)\Sigma} \right)_i$ , pour  $i = 1, \cdots,$ *i*  $X^{[i]} = \mu + (\sqrt{(n + \lambda)}\Sigma)$ , pour  $i = 1, \dots, n$  $\mu$ <sup>[*i*</sup>] =  $\mu$  -  $(\sqrt{(n+\lambda)\Sigma})$ <sub>*i*</sub>, pour *i* = *n*+1,…, 2 *i*  $X^{[i]} = \mu - (\sqrt{(n + \lambda)}\Sigma)$ , pour  $i = n + 1, \dots, 2n$ *i* ème colonne

#### **UT: Poids** *w* **associés aux** *sigma points*

- Poids pour calculer la moyenne et la covariance
- Pour 1er *sigma point* :

$$
\frac{[0]}{w_m} = \frac{\lambda}{n + \lambda} \qquad \qquad \frac{[0]}{w_C} = \frac{\lambda}{n + \lambda} + (1 - \alpha^2 + \beta)
$$

• Pour tous les autres *sigma points* :

$$
\frac{[i]}{w_m} = w_C = \frac{1}{2(n+\lambda)}
$$

Statistiques en passant les points dans la fonction  $f()$ :

$$
\mu' = \sum_{i=0}^{2n} w_m^{[i]} f(X^{[i]})
$$

$$
= \sum_{i=0}^{2n} w_m^{[i]} f(X^{[i]}) \qquad \qquad \boxed{\Sigma' = \sum_{i=0}^{2n} w_C^{[i]} \Big( f(X^{[i]}) - \mu' \Big) \Big( f(X^{[i]}) - \mu' \Big)^T}
$$

[Plu](http://www2.ulaval.ca/accueil.html)s besoin de calculer les dérivés  $\odot$ 

#### **UT : exemple**

• Reprise de l'exemple de linéarisation précédent :

$$
X = \begin{bmatrix} x = 2.5 \\ y = 3.9 \end{bmatrix}, \quad \frac{f_1(X) = 2\cos(x) + 3\sin(y) + xy}{f_2(X) = e^{-x} + \frac{y}{x}}, \quad P(X) = \begin{bmatrix} 0.04 & 0.03 \\ 0.03 & 0.08 \end{bmatrix}
$$

- *n* = 2 dimensions, donne 2*n*+1= 5 sigma points
- Paramètres UT utilisés :

#### Points sigma dans matlab

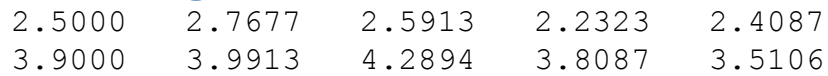

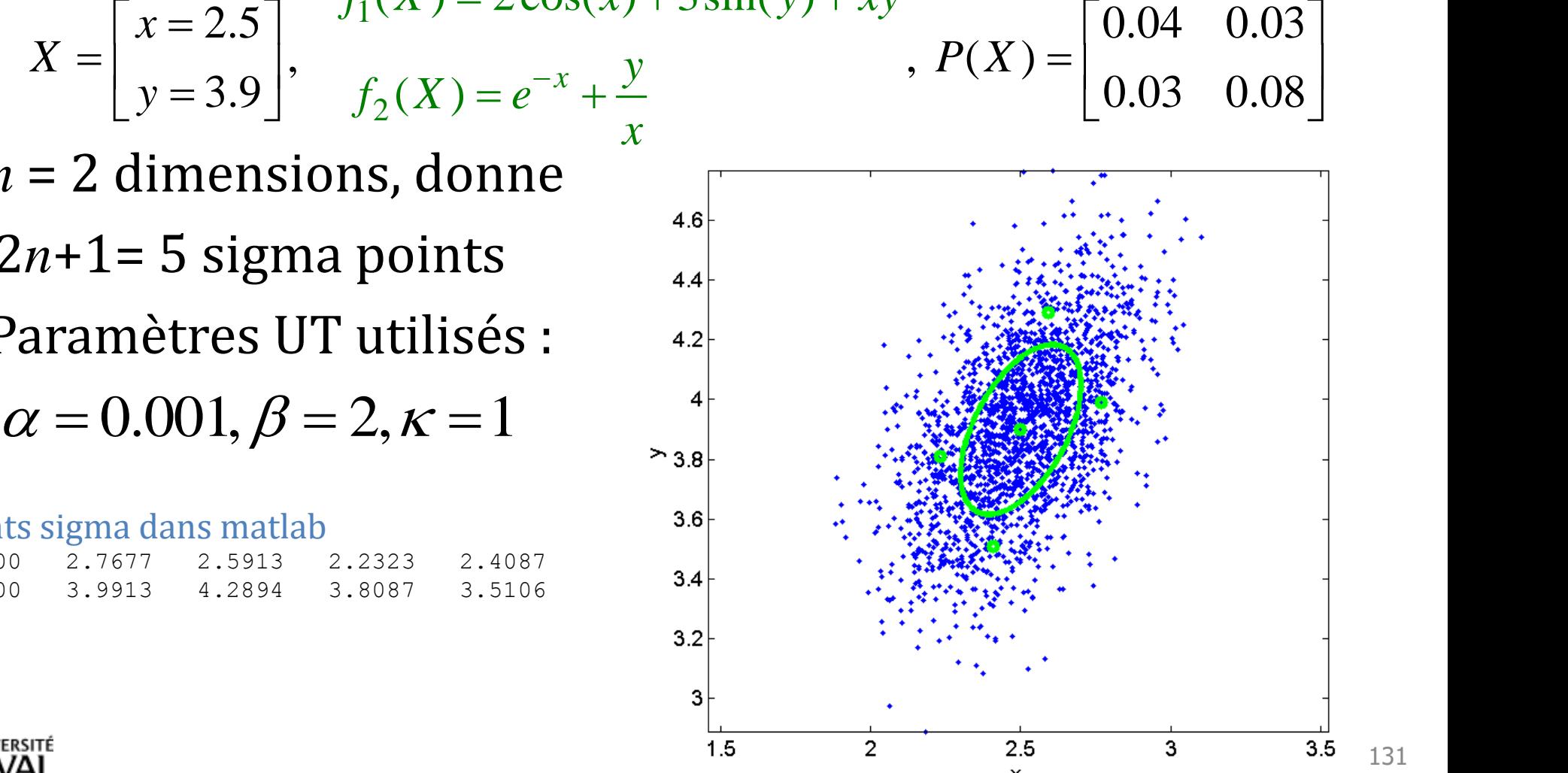

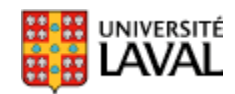

#### **UT : exemple**

• Plus précis que la simple linéarisation dans EKF

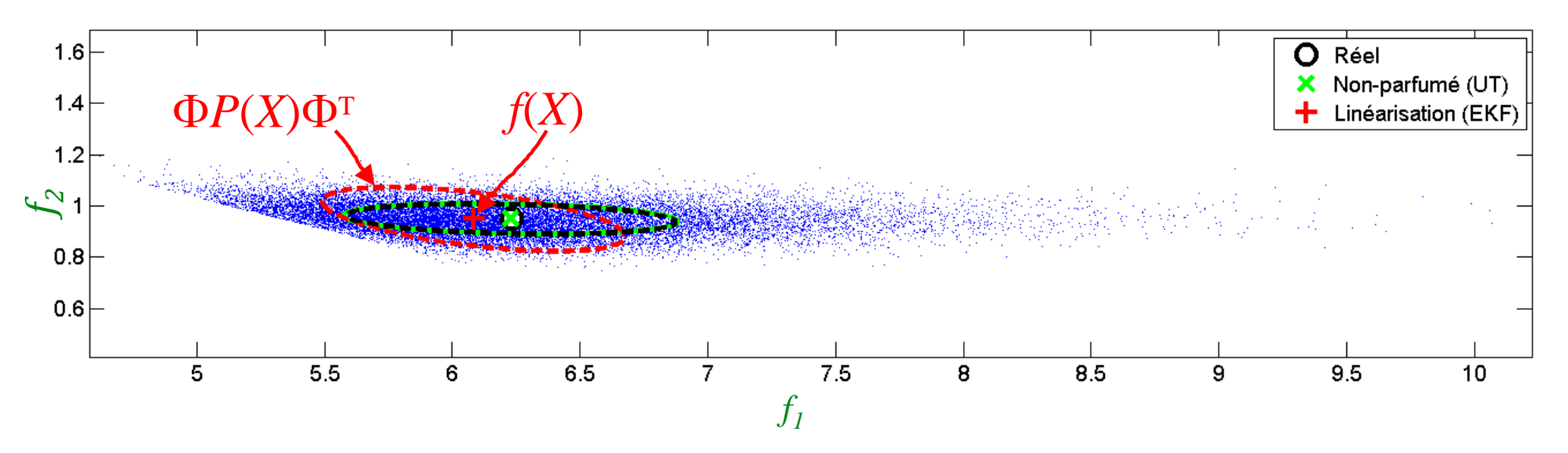

• Il peut être démontré que UT est exact pour les deux premiers termes de Taylor

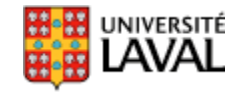

# **Équations du filtre UT (1)**

• Étape 1 : calcul de la propagation non-linéaire

$$
X_{t-1} = (\mu_{t-1} \quad \mu_{t-1} + \gamma \sqrt{\sum_{t-1} \quad \mu_{t-1} - \gamma \sqrt{\sum_{t-1}}})
$$
génère les  
signa points

 $\overline{X}^*_t = f(u_t, X_{t-1})$  passe les sigma points dans la fonction non-linéaire

$$
X_{t-1} = (\mu_{t-1} \quad \mu_{t-1} + \gamma \sqrt{\sum_{t-1} \quad \mu_{t-1} - \gamma \sqrt{\sum_{t-1}})
$$
 isigma points  
\n
$$
\overline{X}_{t}^{*} = f(u_{t}, X_{t-1})
$$
 passe les sigma points dans la fonction non-linéaire  
\n
$$
\overline{\mu}_{t} = \sum_{i=0}^{2n} w_{m}^{[i]} \overline{X}_{t}^{*[i]}
$$
calc
$$
\overline{\Sigma}_{t} = \sum_{i=0}^{2n} w_{C}^{[i]} (\overline{X}_{t}^{*[i]} - \overline{\mu}_{t}) (\overline{X}_{t}^{*[i]} - \overline{\mu}_{t})^{T} + R_{t}
$$
deplacement  
\ndu brut de  
\ndéplacement R,  $\gamma = \sqrt{n + \lambda}$ 

# **Équations du filtre UT (2)**

• Étape 2 : prédiction de la mesure

$$
\overline{X}_t = (\overline{\mu}_t \quad \overline{\mu}_t + \gamma \sqrt{\overline{\sum}_t} \quad \overline{\mu}_t - \gamma \sqrt{\overline{\sum}_t})
$$

génère des nouveaux sigma points

 $\gamma = \sqrt{n + \lambda}$  134

 $\overline{Z}_t = h(\overline{X}_t)$ passe ces sigma points dans la fonction de mesure

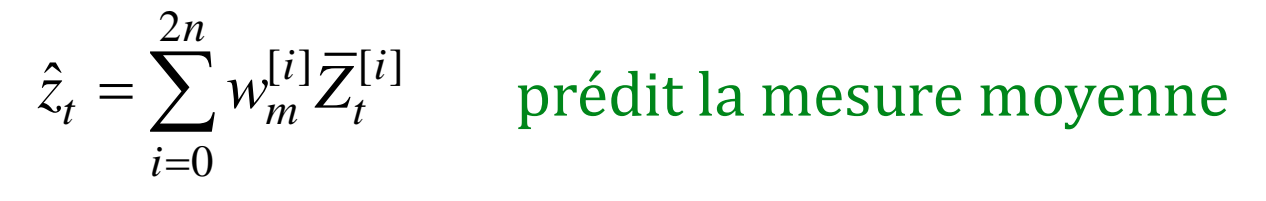

$$
X_{t} = (\overline{\mu}_{t} \quad \overline{\mu}_{t} + \gamma \sqrt{\sum_{t} \quad \overline{\mu}_{t} - \gamma \sqrt{\sum_{t}}}) \qquad \text{sigma points}
$$
\n
$$
\overline{Z}_{t} = h(\overline{X}_{t}) \qquad \text{passe ces sigma points dans la fonction de mesure}
$$
\n
$$
\hat{z}_{t} = \sum_{i=0}^{2n} w_{m}^{[i]} \overline{Z}_{t}^{[i]} \qquad \text{prédit la mesure moyenne}
$$
\n
$$
S_{t} = \sum_{i=0}^{2n} w_{C}^{[i]} \left( \overline{Z}_{t}^{[i]} - \hat{z}_{t} \right) \left( \overline{Z}_{t}^{[i]} - \hat{z}_{t} \right)^{T} + Q_{t} \qquad \text{covariance sur cette prediction}
$$
\n
$$
\overline{K(k+1)} = P(k+1|k) \Lambda^{T} \{ \Lambda P(k+1|k) \Lambda^{T} + C_{w} \}^{-1} \qquad \text{EKF}
$$
\n
$$
Y = \sqrt{n + \lambda} \qquad \text{as a probability of the following example}
$$

# **Équations du filtre UT (3)**

• Étape 3 : mise-à-jour

$$
\overline{\Sigma}_{t}^{x,z} = \sum_{i=0}^{2n} w_{C}^{[i]} \left( \overline{X}_{t}^{[i]} - \overline{\mu}_{t} \right) \left( \overline{Z}_{t}^{[i]} - \hat{z}_{t} \right)^{T} \text{ measure et l'estimation}
$$
\n
$$
\frac{\overline{K(k+1)} = P(k+1|k)\Lambda^{T} \{ \Lambda P(k+1|k)\Lambda^{T} + C_{w} \}^{-1}}{K(k+1) = P(k+1|k)\Lambda^{T} \{ \Lambda P(k+1|k)\Lambda^{T} + C_{w} \}^{-1}} \leftarrow \text{EKF}
$$
\n
$$
K_{t} = \overline{\Sigma}_{t}^{x,z} S_{t}^{-1} \text{ calcul du gain Kalman}
$$
\n
$$
\mu_{t} = \overline{\mu}_{t} + K_{t} (z_{t} - \hat{z}_{t}) \text{ misse-à-jour de l'état et de la covariance}
$$
\n
$$
\Sigma_{t} = \overline{\Sigma}_{t} - K_{t} S_{t} K_{t}^{T} \text{ line of the "l'interative" is a covariance}
$$
\n
$$
\Sigma_{t}^{x} = \overline{\Sigma}_{t}^{x} - K_{t} S_{t} K_{t}^{T} \text{ line of the "l'interative" is a covariance}
$$
\n
$$
\Sigma_{t}^{x} = \overline{\Sigma}_{t}^{x} - K_{t} S_{t} K_{t}^{T} \text{ line of the "l'interative" is a constant.
$$

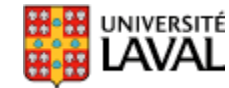

## **Résumé des filtres de Kalman**

- Estimateur optimal (ou proche-optimal) d'états cachés (pose du robot)
- Fonctionne par récusions
- Trois variantes vues en classe :
	- Kalman (linéaire)
	- Kalman étendu EKF (non-linéaire)
	- Kalman non-parfumé (*unscented* : UKF)
- Principales difficultés d'implémentations :
	- mise en équation du système
	- bien évaluer les bruits (déplacements, commandes, capteurs)
	- risque d'erreurs dans les nombreux termes

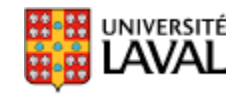